## Package 'bioset'

November 13, 2018

<span id="page-0-0"></span>Type Package

Title Convert a Matrix of Raw Values into Nice and Tidy Data

Version 0.2.3

Description Functions to help dealing with raw data from measurements, like reading and transforming raw values organized in matrices, calculating and converting concentrations and calculating precision of duplicates / triplicates / ... . It is compatible with and building on top of some 'tidyverse'-packages.

URL <https://github.com/randomchars42/bioset>

BugReports <https://github.com/randomchars42/bioset/issues>

License MIT + file LICENSE

**Depends** R  $(>= 3.4.0)$ 

- **Imports** utils, stats, graphics, grDevices, tidyr  $(>= 0.7.1)$ , dplyr  $(>= 0.7.1)$ 0.7.4), rlang ( $> = 0.1.2$ ), tibble ( $> = 1.3.4$ ), magrittr ( $> = 1.5$ )
- **Suggests** ggplot2 ( $>= 2.2.1$ ), testthat ( $>= 1.0.2$ ), knitr ( $>= 1.17$ ), rmarkdown  $(>= 1.6)$

Encoding UTF-8

LazyData true

RoxygenNote 6.0.1

VignetteBuilder knitr

NeedsCompilation no

Author Eike Christian Kühn [aut, cre]

Maintainer Eike Christian Kühn <eike.kuehn@pixelwoelkchen.de>

Repository CRAN

Date/Publication 2018-11-13 14:20:03 UTC

### <span id="page-1-0"></span>R topics documented:

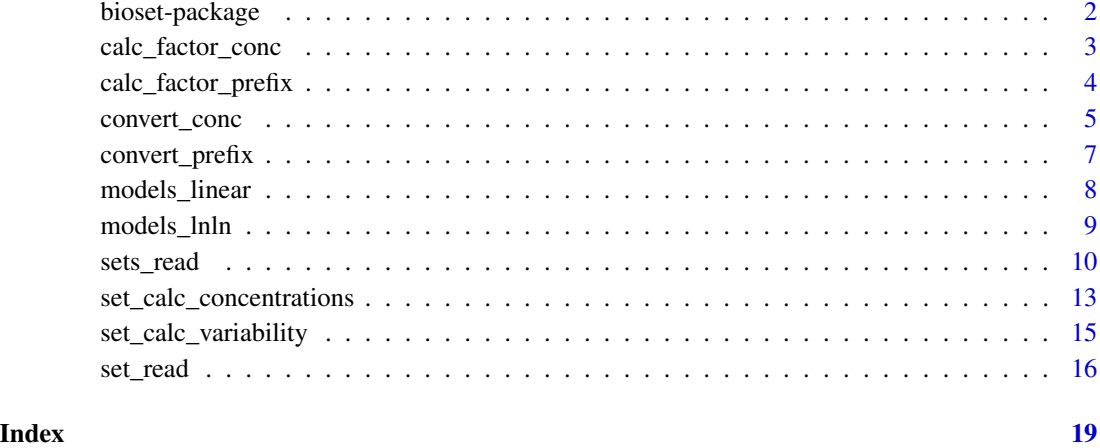

bioset-package *Convert a matrix of raw values into nice and tidy data.*

#### <span id="page-1-1"></span>Description

[bioset](#page-1-1) is intended to save you from commons tasks when dealing with raw data obtained e.g. from a measuring device.

#### Details

When importing values with [bioset](#page-1-1) start with [set\\_read\(\)](#page-15-1). To get an example for a workflow refer to the introductory vignette (vignette("introduction", "bioset")).

#### Author(s)

Maintainer: Eike Christian Kühn <eike.kuehn@pixelwoelkchen.de>

#### See Also

Useful links:

- <https://github.com/randomchars42/bioset>
- Report bugs at <https://github.com/randomchars42/bioset/issues>

<span id="page-2-1"></span><span id="page-2-0"></span>calc\_factor\_conc *Get a factor to convert concentrations.*

#### Description

Calculate a factor to convert concentration "A" into concentration "B".

#### Usage

```
calc_factor\_conc(from, to, molar_mass = 0, density_solute = 0,density_solution = \theta)
```
#### **Arguments**

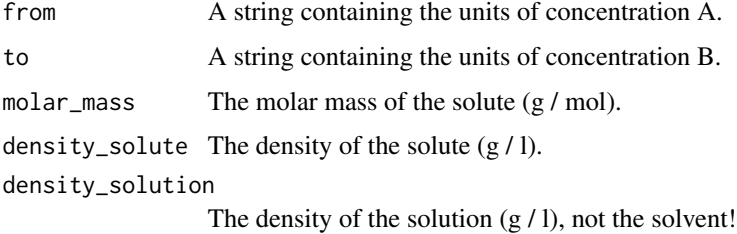

#### Details

The following concentrations can be converted: mass / volume: ".g / .l", ".g / .m^3", "% w / v" molar / volume: ".M", ".mol / .l", ".mol / .m^3" volume / volume: ".l/.l", ".l / m^3", ".m^3/.m^3", ".m^3 / .l", "% v / v", "v / v" mass / mass: ".g / .g", "w / w", "% w / w" Where "." symbolizes a metric prefix (see [calc\\_factor\\_prefix\(\)](#page-3-1)): For g, l, mol and M: d (deci), c (centi), m (milli),  $\mu$  (micro), n (nano), p (pico) and f (femto). For g you might use k (kilo) as well. For m^3 (cubic metres) you may only use: d (deci), c (centi) and m (milli). Note:  $\%$  w / v is (incorrectly) taken as a short hand for 0.1 g / l.

#### Value

The factor to convert A into B.

#### See Also

Other conversion functions: [calc\\_factor\\_prefix](#page-3-1), [convert\\_conc](#page-4-1), [convert\\_prefix](#page-6-1)

#### Examples

```
library("dplyr")
# generate test data
data <- tibble(
  sample = c("A", "B", "C"),cone = c(4.5, 2.3, 5.1), # concentration in g / l
)
fctr_ng_ml \leftarrow calc_factor\_conc(from = "g/l", to = "ng/ml")# give molar mass in g / mol
fctr_mol_1 \leftarrow calc_factor\_conc(from = "g/l", to = "M", molar_mass = 78.971)# give densities in g / l
fctr_pc <- calc_factor_conc(from = "g/l", to = "%v/v", density_solute = 4810)
data %>%
  mutate(
    conc_ng_m1 = conc * fctr_ng_m1,
    conc_mol_1 = conc * fctr_mol_1,
    conc\_pc = conc * fctr\_pc)
# throws an error
## Not run:
# will throw an error because molar_mass is missing
fctr_fail <- calc_factor_conc(from = "g/l", to = "mol/l")
## End(Not run)
```
<span id="page-3-1"></span>calc\_factor\_prefix *Get a factor to convert metric prefixes.*

#### Description

Get a factor to convert metric prefixes into one another.

#### Usage

```
calc_factor_prefix(from, to)
```
#### Arguments

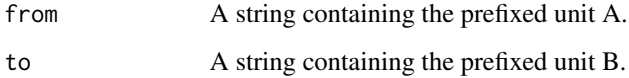

<span id="page-3-0"></span>

#### <span id="page-4-0"></span>convert\_conc 5

#### Details

Convert, e.g. "kg" to " $\mu$ g". You can convert ".g", ".l", ".mol", ".m^3" (cubic metres), where "." symbolizes a metric prefix:

For g, l and mol: d (deci), c (centi), m (milli),  $\mu$  (micro), n (nano), p (pico) and f (femto).

For g you might use k (kilo) as well.

For m<sup> $\land$ </sup>3 (cubic metres) you may only use: d (deci), c (centi) and m (milli).

#### Value

A factor for multiplication with the value.

#### See Also

Other conversion functions: [calc\\_factor\\_conc](#page-2-1), [convert\\_conc](#page-4-1), [convert\\_prefix](#page-6-1)

#### Examples

```
calc_factor_prefix(from = "ng", to = "kg")
calc_factor_prefix(from = "dm^3", to = "cm^3")calc_factor_prefix(from = "fl", to = "pl")calc_factor_prefix(from = "pmol", to = "nmol")
```
<span id="page-4-1"></span>convert\_conc *Convert a value of the given concentration into another concentration.*

#### Description

A convenience wrapper around [calc\\_factor\\_conc\(\)](#page-2-1).

#### Usage

```
convert_conc(x, from, to, molar_mass = 0, density_solute = 0,
  density_solution = 0)
```
#### **Arguments**

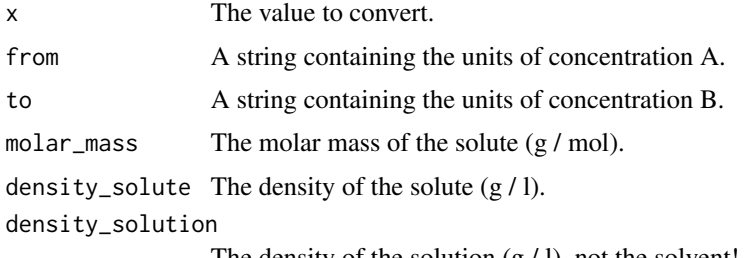

The density of the solution  $(g / l)$ , not the solvent!

#### <span id="page-5-0"></span>Details

The following concentrations can be converted:

```
mass / volume: ".g / .l", ".g / .m^3", "% w / v"
```
molar / volume: ".M", ".mol / .l", ".mol / .m^3"

volume / volume: ".l/.l", ".l / m^3", ".m^3/.m^3", ".m^3 / .l", "% v / v", "v / v"

mass / mass: ".g / .g", "w / w", "% w / w"

Where "." symbolizes a metric prefix (see [calc\\_factor\\_prefix\(\)](#page-3-1)):

For g, l, mol and M: d (deci), c (centi), m (milli),  $\mu$  (micro), n (nano), p (pico) and f (femto).

For g you might use k (kilo) as well.

For m<sup> $\land$ </sup>3 (cubic metres) you may only use: d (deci), c (centi) and m (milli).

Note:  $\%$  w / v is (incorrectly) taken as a short hand for 0.1 g / l.

#### Value

The converted value.

#### See Also

Other conversion functions: [calc\\_factor\\_conc](#page-2-1), [calc\\_factor\\_prefix](#page-3-1), [convert\\_prefix](#page-6-1)

```
library("dplyr")
# generate test data
data <- tibble(
  sample = c("A", "B", "C"),cone = c(4.5, 2.3, 5.1), # concentration in g / 1
\mathcal{L}data %>%
  mutate(
    conc_ng_ml = convert_conc(x = conc, from = "g/l", to = "ng/ml"),
    # give molar mass in g / mol
    conc_mol_1 = convert\_conc(x = \text{conc}, \text{ from } = "g/1", \text{ to } = "M", \text{ molar\_mass } = 78.971),# give densities in g / l
    conc_pc = convert_conc(
      x = \text{conc}, from = "g/l", to = "%v/v", density_solute = 4810)
\mathcal{L}# throws an error
## Not run:
# will throw an error because molar_mass is missing
fail \le convert_conc(x = 5, from = "g/l", to = "mol/l")
## End(Not run)
```
<span id="page-6-1"></span><span id="page-6-0"></span>convert\_prefix *Convert between metric prefixes.*

#### Description

A convenience wrapper around [calc\\_factor\\_prefix\(\)](#page-3-1).

#### Usage

```
convert_prefix(x, from, to)
```
#### Arguments

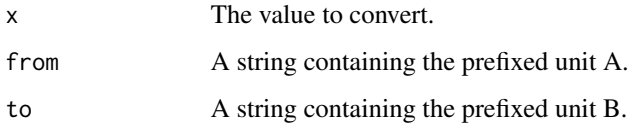

#### Details

Convert, e.g. "kg" to "µg". You can convert ".g", ".l", ".mol", ".m^3" (cubic metres), where "." symbolizes a metric prefix:

For g, l and mol: d (deci), c (centi), m (milli),  $\mu$  (micro), n (nano), p (pico) and f (femto).

For g you might use k (kilo) as well.

For m<sup> $\land$ </sup>3 (cubic metres) you may only use: d (deci), c (centi) and m (milli).

#### Value

The converted value.

#### See Also

Other conversion functions: [calc\\_factor\\_conc](#page-2-1), [calc\\_factor\\_prefix](#page-3-1), [convert\\_conc](#page-4-1)

```
convert_prefix(x = 2, from = "ng", to = "kg")
convert_prefix(x = 2, from = "dm^3", to = "cm^3")
convert_prefix(x = 2, from = "fl", to = "pl")
convert_prefix(x = 2, from = "pmol", to = "nmol")
```
<span id="page-7-1"></span><span id="page-7-0"></span>

#### <span id="page-7-2"></span>Description

Use these functions to calculate a linear model from data, plot the model and use it to calculate x-values from the model data and y-values (inverse function).

Those function are intended to be used in [set\\_calc\\_concentrations](#page-12-1) / [sets\\_read](#page-9-1) to be applied to the calibrators (fit\_linear) and interpolate concentrations from the raw values (interpolate\_linear). Use plot\_linear to visually inspect goodness of fit.

- fit\_linear: Calculate a linear model from x and y.
- plot\_linear: Draw the plot for the model that can be calculated with fit\_linear. Uses [ggplot2::ggplot](#page-0-0) if available.
- interpolate\_linear: Inverse fit\_linear using model and calculate x values from y values.

#### Usage

fit\_linear(x, y) plot\_linear(x, y)

interpolate\_linear(y, model)

#### Arguments

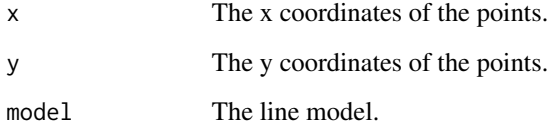

#### Value

- fit\_linear: The line model.
- plot\_linear: The plot.
- interpolate\_linear: The calculated x values.

#### See Also

[set\\_calc\\_concentrations,](#page-12-1) [sets\\_read,](#page-9-1) [models\\_lnln](#page-8-1)

#### <span id="page-8-0"></span>models\_lnln 9

#### Examples

```
# generate data
x \leq -c(1, 3, 4, 7)y_known <- c(3.5, 6.5, 8, 12.5) # x is known for these values
y_unknown <- c(5, 9.5, 11) # we will calculate x for those
model \le fit_linear(x = x, y = y_known)
model
plot\_linear(x = x, y = y_k)interpolate_linear(y = y_unknown, model)
rm(x, y_known, y_unknown, model)
```
<span id="page-8-1"></span>models\_lnln *Model functions for data requiring ln-ln-transformation to fit a model.*

#### <span id="page-8-2"></span>**Description**

Use these functions to transform x and y using the natural logarithm and calculate a linear model, plot the model and use it to calculate x-values from the model data and y-values (inverse function).

Those function are intended to be used in [set\\_calc\\_concentrations](#page-12-1) / [sets\\_read](#page-9-1) to be applied to the calibrators (fit\_lnln) and interpolate concentrations from the raw values (interpolate\_lnln). Use plot\_lnln to visually inspect goodness of fit.

- fit\_lnln: Apply ln to x and y and calculate a linear model from x and y.
- plot\_lnln: Draw the plot for the model that can be calculated with fit\_lnln. Uses [gg](#page-0-0)[plot2::ggplot](#page-0-0) if available.
- interpolate\_lnln: Inverse fit\_lnln using model and calculate x values from y values.

#### Usage

```
fit_lnln(x, y)
plot_lnln(x, y)
```
interpolate\_lnln(y, model)

#### Arguments

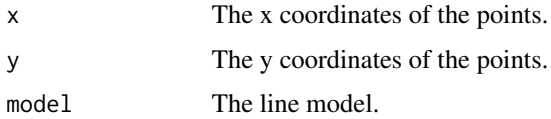

10 sets\_read sets\_read sets\_read sets\_read sets\_read sets\_read sets\_read sets\_read sets\_read sets\_read sets\_read

#### Value

- fit\_lnln: The model.
- plot\_lnln: The plot.
- interpolate\_lnln: The calculated x values.

#### See Also

[set\\_calc\\_concentrations,](#page-12-1) [sets\\_read,](#page-9-1) [models\\_linear](#page-7-1)

#### Examples

```
# generate data
x <- c(2.718282, 20.085537, 54.598150, 1096.633158)
# x is known for these values
y_known <- c(33.11545, 665.14163, 2980.95799, 268337.28652)
# we will calculate x for those:
y_unknown <- c(148.4132, 13359.7268, 59874.1417)
model \le fit_lnln(x = x, y = y_known)
model
plot_lnln(x = x, y = y_known)interpolate_lnln(y = y_unknown, model)
rm(x, y_known, y_unknown, model)
```
<span id="page-9-1"></span>sets\_read *Read sets and calculate concentrations and variability.*

#### Description

Basically a wrapper around [set\\_read\(\)](#page-15-1), [set\\_calc\\_concentrations\(\)](#page-12-1) and [set\\_calc\\_variability\(\)](#page-14-1).

For a gentler introduction see examples and Vignette "Introduction".

May write the processed data into two files: data\_samples.csv, data\_all.csv.

#### Usage

```
sets_read(sets, cal_names, cal_values, exclude_cals = list(),
  additional_vars = c("name"), additional_sep = "-'", sep = ",",dec = ".", path = ".", file_name = "set#NUM#.csv",model_func = fit_linear, plot_func = plot_linear,
  interpolate_func = interpolate_linear, write_data = TRUE,
  use_written_data = FALSE)
```
<span id="page-9-0"></span>

#### <span id="page-10-0"></span>sets\_read 11

#### Arguments

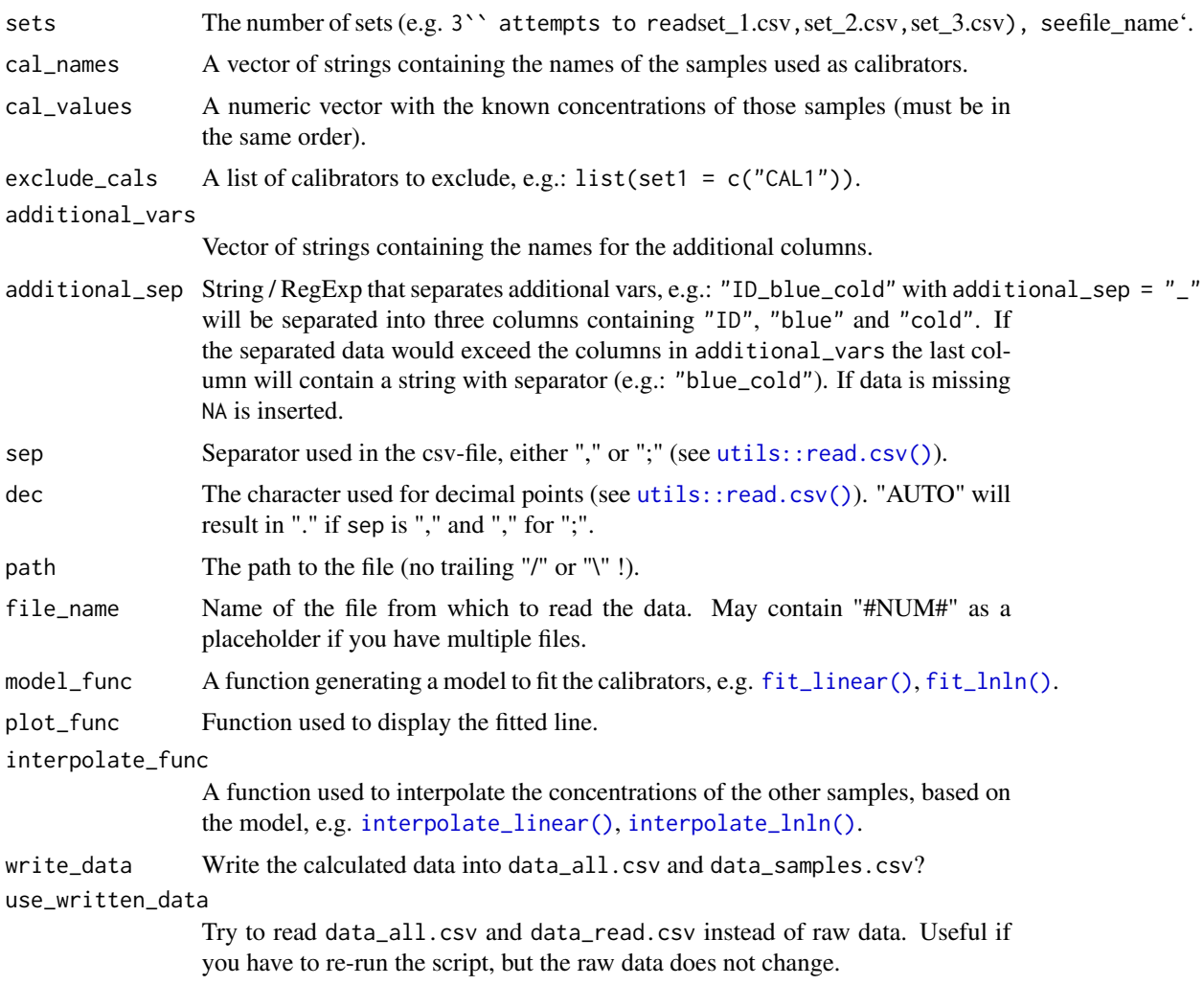

#### Value

A list:

- \$all: here you will find all the data , including calibrators, duplicates, ... (saved in data\_all.csv if write\_data = TRUE)
- \$samples: only one row per distinct sample here no calibrators, no duplicates -> most often you will work with this data (saved in data\_samples.csv if write\_data = TRUE)
- \$set1: a list
	- \$plot: a plot showing you the function used to calculate the concentrations for this set. The points represent the calibrators.
	- \$model: the model as returned by model\_func
- (\$set2 \$setN): the same information for every set you have

#### <span id="page-11-0"></span>See Also

Other set functions: [set\\_calc\\_concentrations](#page-12-1), [set\\_calc\\_variability](#page-14-1), [set\\_read](#page-15-1)

```
# files "set_1.csv" and "set_2.csv" containing raw values and the
# corresponding lables (consisting of ID and point in time like
# "ID_TIME")
read.csv(
 file = system.file("extdata", "set_1.csv", package = "bioset"),
 header = FALSE,
 colClasses = "character"
)
read.csv(
 file = system.file("extdata", "set_2.csv", package = "bioset"),
 header = FALSE,
 colClasses = "character"
\lambda# the known concentration of the calibrators contained in these plates
cals \leq -c(10, 20, 30, 40) # ng / ml
names(cals) <- c("CAL1", "CAL2", "CAL3", "CAL4")
# read both files into a tibble
# columns "ID" and "time" separated by "_"
# and calculate concentrations using the calibrators
result <- sets_read(
 sets = 2, # expect 2 plates
 path = system.file("extdata", package = "bioset"),
 additional_vars = c("ID", "time"), # expect the labels to contain ID and# point in time
 additional_sep = "_", * * separated by "_"
 cal_names = names(cals), # that's what they're called in the files
 cal_values = cals, # the concentration has to be known
 write_data = FALSE # do not store the results in csv-files
\lambda# inspect results (all values contained in the two original files)
result$all
# (all values except CAL1-4)
result$samples
# inspect goodness of fit
# for plate 1
result$set_1$plot
result$set_1$model
# for plate 2
result$set_2$plot
result$set_2$model
```
<span id="page-12-1"></span><span id="page-12-0"></span>set\_calc\_concentrations

*Calculate concentrations for the set using contained calibrators.*

#### Description

If the data set is generated, for example by reading extinction rates or relative light units from a plate, these raw values can be converted to concentrations using data fields with known concentrations (calibrators).

#### Usage

```
set_calc_concentrations(data, cal_names, cal_values, col_names = name,
 col_values = value, col_target = conc, col_real = real,
  col_recov = recovery, model_func = fit_linear,
  interpolate_func = interpolate_linear)
```
#### Arguments

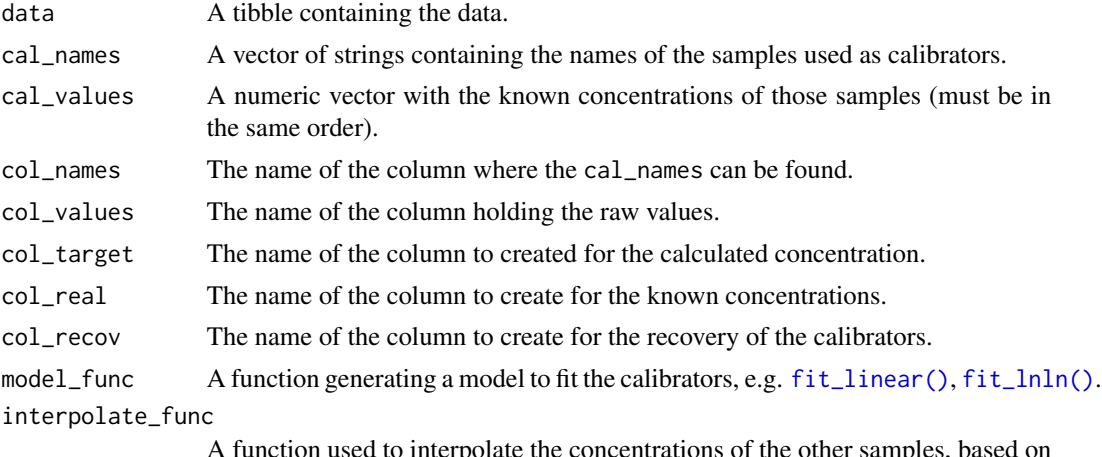

A function used to interpolate the concentrations of the other samples, based on the model, e.g. [interpolate\\_linear\(\)](#page-7-2), [interpolate\\_lnln\(\)](#page-8-2).

#### Details

If the data set contains samples with known concentrations (calibrators) those can be used to interpolate the concentrations of the other samples.

#### Value

A tibble containing all original and additional columns.

#### See Also

Other set functions: [set\\_calc\\_variability](#page-14-1), [set\\_read](#page-15-1), [sets\\_read](#page-9-1)

```
# generate data
library("tibble")
data <- tibble(
  name = c("CAL1", "CAL2", "CAL3", "A", "B", "C"),
  value = c(1, 5, 10, 2, 4, 6))
data
# the known concentration of the calibrators
cals <- c(1, 5, 10)
names(cals) <- c("CAL1", "CAL2", "CAL3")
set_calc_concentrations(
  data = data,
  cal_names = names(cals),
  cal_values = cals
)
# to set column names use notation like in dplyr / tidyverse
# set the name of the column holding the final concentration to "my_protein"
set_calc_concentrations(
 data = data,
 cal_names = names(cals),
 cal_values = cals,
  col_target = my_protein
\lambda## Not run:
# notice that col_target is given a string
# this will fail
set_calc_concentrations(
 data = data,
 cal_names = names(cals),
 cal_values = cals,
 col_target = "my_protein"
)
## End(Not run)
# simulate data which has to be transformed to get a good fit
cals <- exp(cals)
data$value <- exp(data$value)
# use ln-transformation on values and known concentrations prior to
# fitting a model
data <- set_calc_concentrations(
 data = data,
 cal_names = names(cals),
```
#### <span id="page-14-0"></span>set\_calc\_variability 15

```
cal_values = cals,
  model_func = fit_lnln,
  interpolate_func = interpolate_lnln
\mathcal{L}data
# inspect goodnes of fit
plot_lnln(data$real, data$value)
rm(cals, data)
```
<span id="page-14-1"></span>set\_calc\_variability *Calculate parameters of variability for a given set of values.*

#### Description

Calculate mean, standard deviation and coefficient of variation for groups of values.

#### Usage

```
set_calc_variability(data, ids, ...)
```
#### Arguments

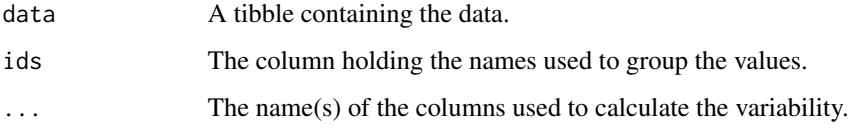

#### Details

Dealing with measured values, the measurement of sample "A" is often done in duplicates / triplicates / ... . This function groups all samples with the same name and calculates mean, standard deviation and coefficient of variation (= sd / mean).

#### Value

A tibble containing all original and additional columns (NAMEA\_mean, NAMEA\_n, NAMEA\_sd, NAMEA\_cv, (NAMEB\_mean, ...)).

#### See Also

Other set functions: [set\\_calc\\_concentrations](#page-12-1), [set\\_read](#page-15-1), [sets\\_read](#page-9-1)

#### Examples

```
# generate data
library("tibble")
data <- tibble(
  names = c("A", "B", "C", "A", "B", "C"),value = c(19, 59, 22, 18, 63, 28),
  conc = c(1.9, 5.9, 2.2, 1.8, 6.3, 2.8)
\lambdadata
set_calc_variability(
  data = data,
  ids = names,
  value,
  conc
\mathcal{L}# to set column names use notation like in dplyr / tidyverse
## Not run:
# notice how strings are given as column names
set_calc_variability(
  data = data,
  ids = "names",
  "value",
  "conc"
)
## End(Not run)
rm(cals)
```
<span id="page-15-1"></span>set\_read *Read a data set from a data-sheet and turn it into a multi-column tibble.*

#### Description

Read a matrix of values from a csv sheet and sort them into a tibble. You can name the values and encode several additional properties into the name, which be split into several columns. Please refer to the vignette (browseVignettes("roxygen2")) and examples below for in-depth explanation and the whys and hows.

#### Usage

```
set_read(file_name = "set_#NUM#.csv", path = ".", num = 1, sep = ",",
 dec = ".", cols = 0, rows = 0, additional_vars = vector(),
  additional_sep = "[^[:alnum:]]+")
```
<span id="page-15-0"></span>

#### <span id="page-16-0"></span>set\_read 17

#### Arguments

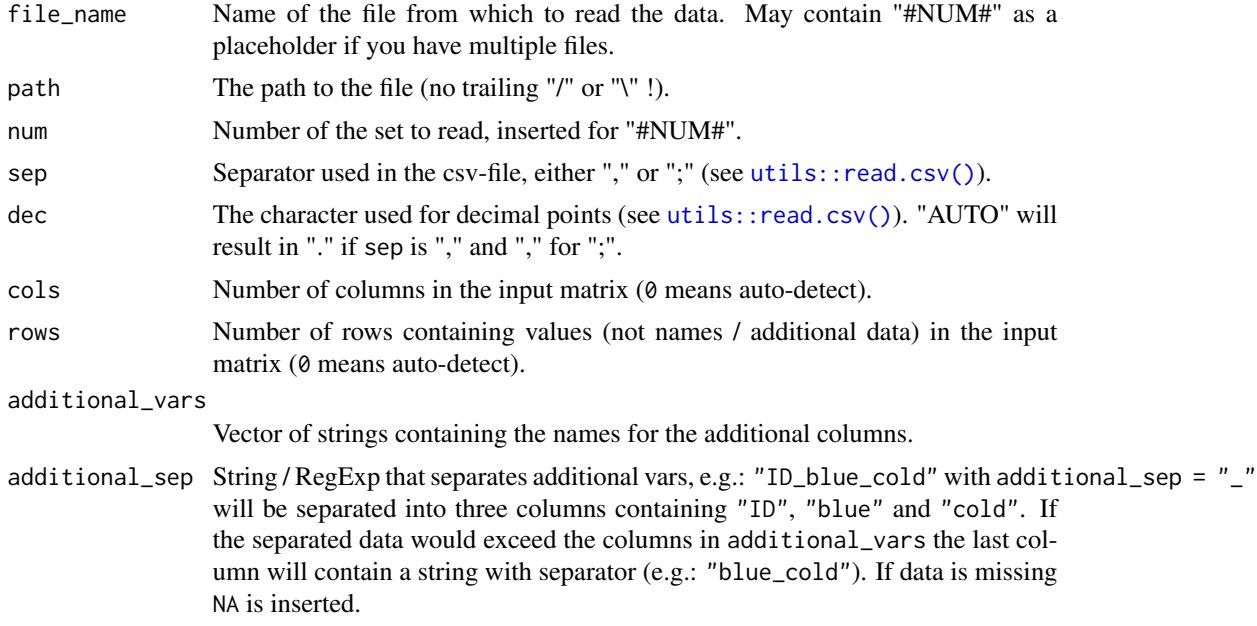

#### Value

A tibble containing (at minimum) set, position, sample\_id, name and value.

#### See Also

Other set functions: [set\\_calc\\_concentrations](#page-12-1), [set\\_calc\\_variability](#page-14-1), [sets\\_read](#page-9-1)

```
# a file containing only values
read.csv(
  file = system.file("extdata", "values.csv", package = "bioset"),
 header = FALSE,
  colClasses = "character"
)
# read into a tibble
set_read(
  file_name = "values_names.csv",
  path = system.file("extdata", package = "bioset"),
)
# file containing names
read.csv(
  file = system.file("extdata", "values_names.csv", package = "bioset"),
 header = FALSE,
  colClasses = "character"
\mathcal{L}
```

```
# read a file containing labels and store those in column "name"
set_read(
 file_name = "values_names.csv",
  path = system.file("extdata", package = "bioset"),
  additional_vars = c("name")
)
# file with names and properties
read.csv(
  file = system.file(
    "extdata", "values_names_properties.csv", package = "bioset"),
  header = FALSE,
  colClasses = "character"
)
# read a file containing labels and properties and store those in columns
# "name" and "time"
# splits names by every character that's not A-Z, a-z, 0-9
# to change that behaviour use additional_sep
set_read(
  file_name = "values_names_properties.csv",
  path = system.file("extdata", package = "bioset"),
  additional_vars = c("name", "time")
\lambda# read file "set_1.csv" containing labels
set_read(
 num = 1,
  path = system.file("extdata", package = "bioset"),
  additional_vars = c("name", "time")
\lambda# read file "set_2.csv" containing labels
set_read(
 num = 2,
  path = system.file("extdata", package = "bioset"),
  additional_vars = c("name", "time")
\mathcal{L}# read file "plate_2.csv" containing labels
set_read(
 num = 2file_name = "plate_#NUM#.csv",
 path = system.file("extdata", package = "bioset"),
  additional_vars = c("name", "time")
\mathcal{L}
```
# <span id="page-18-0"></span>Index

```
bioset, 2
bioset (bioset-package), 2
bioset-package, 2
calc_factor_conc, 3, 5–7
calc_factor_conc(), 5
calc_factor_prefix, 3, 4, 6, 7
calc_factor_prefix(), 3, 6, 7
convert_conc, 3, 5, 5, 7
convert_prefix, 3, 5, 6, 7
fit_linear (models_linear), 8
fit_linear(), 11, 13
fit_lnln (models_lnln), 9
fit_lnln(), 11, 13
ggplot2::ggplot, 8, 9
interpolate_linear (models_linear), 8
interpolate_linear(), 11, 13
interpolate_lnln (models_lnln), 9
interpolate_lnln(), 11, 13
models_linear, 8, 10
models_lnln, 8, 9
plot_linear (models_linear), 8
plot_lnln (models_lnln), 9
set_calc_concentrations, 8–10, 12, 13, 15,
        17
set_calc_concentrations(), 10
set_calc_variability, 12, 13, 15, 17
set_calc_variability(), 10
set_read, 12, 13, 15, 16
set_read(), 2, 10
sets_read, 8–10, 10, 13, 15, 17
```

```
utils::read.csv(), 11, 17
```